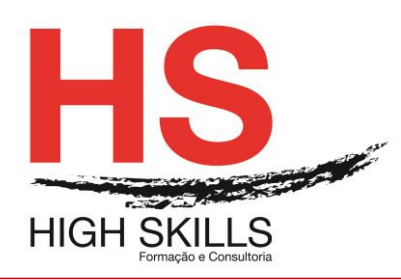

# Conteúdo de Formação

# **Flash**

# **Objetivo Geral**

Este curso tem como objetivo, dotar os formandos dos conhecimentos necessários para adicionar páginas, gráficos e animações com efeitos especiais; produzir web sites de alto impacto; importar imagens vetoriais e bitmap de outras aplicações e animá-las para posterior publicação na Internet.

#### **Objetivos Gerais**

No final da formação os formandos ficam aptos a:

- Conhecer os fundamentos essenciais do Flash na criação de pequenas animações;
- Compreender o Flash enquanto ferramenta fundamental para a produção, edição e otimização de animações;
- $\bullet$  Inserir sons e vídeos para complementar as tuas animações.

### **Destinatários**

Este curso destina-se a todos os utilizadores de computadores pessoais que necessitem de aprender a criar animações multimédia.

# **Carga Horária**

30 Horas

#### **Conteúdos**

#### **Módulo I - Introdução ao Flash**

- $\triangleright$  Interface;
- Workspace;
- $\triangleright$  Painel livraria:
- $\triangleright$  Painel Timeline;
- $\triangleright$  Lavers
- $\triangleright$  Testar ficheiro swf em desenvolvimento:
- $\triangleright$  Palco, Zoom e pan;
- $\triangleright$  Réguas, guias e grelhas.

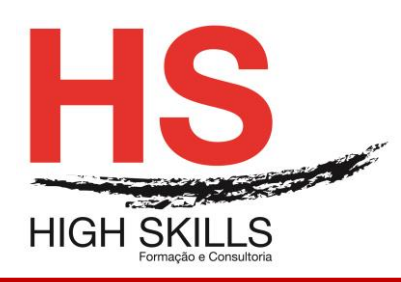

**Conteúdo de Formação** 

## **Módulo II - Conceitos fundamentais em Flash**

- Conceito de "Frame", "Scene e "Timeline";
- > A criação de um filme;
- $\triangleright$  Propriedades;
- $\triangleright$  Shapes e símbolos.

#### **Módulo III - A edição de imagem**

- Ferramentas de edição em imagens vetoriais /bitmaps;
- $\triangleright$  Conceito de camadas.

#### **Módulo IV - Criação de conteúdos**

- Desenho e transformação de formas em Flash;
- > A Manipulação de objetos;
- > A utilização de texto em Flash.

#### **Módulo V – Importação**

- Estrutura e gestão da livraria;
- $\triangleright$  Importar imagens e vetores;
- > Integração com Adobe Photoshop e Illustrator.

#### **Módulo VI - Estrutura do documento Flash**

- Propriedades do documento Flash;
- $\triangleright$  Organizar layers;
- $\triangleright$  Guide layers;
- $\triangleright$  Timeline e framerate (fps).

#### **Módulo VI - As potencialidades do Flash – Animações**

- $\triangleright$  Tipos de animação;
- Animar propriedade posição, transparência e rotação;
- Animar filtros, dimensão e escala;
- > Modificar o path da animação;
- Criar animação autónoma;
- $\triangleright$  Easing;
- > Animação 3D;
- > Editar múltiplas frames.

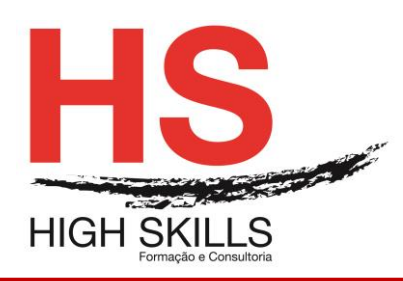

Conteúdo de Formação

## **Módulo VIII - Áudio e vídeo**

- > Adobe Media Encoder;
- $\triangleright$  Importar e Integrar vídeo;
- Vídeo com um recurso externo;
- Vídeo com transparência;
- $\triangleright$  Cue Points;
- $\triangleright$  Importar e usar áudio:
- Efeitos e volume;
- Definições de compressão áudio.

## **Módulo IX - ActionScript**

- $\triangleright$  Painel Actions:
- Painel Code Snippets;
- > Criar elementos clicáveis com o code snippets;
- > Controlar a timeline com elementos clicáveis;
- Carregar e controlar conteúdo externo;
- $\triangleright$  Controlar movieclips.

#### **Módulo X - Publicação**

- > Otimização;
- > Parâmetros de publicação SWF;
- > Parâmetros de publicação HTML;
- $\triangleright$  Publicar para outros tipos de ficheiro.